## Photoshop CC 2019 Version 20 Serial Number WIN & MAC 2023

Installing Adobe Photoshop is relatively easy and can be done in a few simple steps. First, go to Adobe's website and select the version of Photoshop that you want to install. Once you have the download, open the file and follow the on-screen instructions. Once the installation is complete, you need to crack Adobe Photoshop. To do this, you need to download a crack for the version of Photoshop you want to use. Once you have the crack, open the file and follow the instructions to apply the crack. After the crack is applied, you can start using Adobe Photoshop. Be sure to back up your files since cracking software can be risky. With these simple steps, you can install and crack Adobe Photoshop.

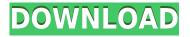

Unlike the other versions of the camera app, the beta versions of the app are available on the Google Play Store and are distributed by a third party, which is not an official way to get this app. In case you're wondering: the beta versions of the app have the same exact same functions as the official app. You only get to browse your photos - there's no photo book or gallery features, and there are no multibutton actions for RAW or JPEG photos. Adobe Photoshop now has a Project panel which is similar to what Lightroom has, except that it is integrated into the application instead of being a standalone app. As a result, many tasks that used to be performed in Lightroom are now done in Photoshop itself, like selection of which images to grab into a new project and creating ad-hoc edits for that project. While this should be good, there's a fly in the ointment: none of this happens automatically. Ideally, the software would simply scan your images and identify which ones are important, notify you of that, then let you perform a simple task with that selection of files. There's no automatic scrubbing of your photos to get you to the ones that matter; you have to manually pick those yourself. Here's hoping that this automatic editing and selection of images soon comes to Photoshop. As mentioned earlier, copy and paste is one of the best features to come to software in a long time. Even Adobe Photoshop has that option. It has some modes of its own, but the most useful one is the Automatic Mode, which copies a row of pixels that you've selected. To select a row of pixels, click on the pixels you'd like to select, then press the Command (or Ctrl) key, followed by the-sign (or minus), which will copy the pixels. Paste it with the Command + (or Ctrl +) key, to automatically highlight the new section of pixels, and drag it the same as any other area.

## Photoshop CC 2019 Version 20 Download With Serial Key X64 {{ updAte }} 2023

While Photoshop editing isn't as easy as a photo editing app, you can still make your photographer life easier. What it does is let you take a photo, move it around and call out adjustments. You can categorize the changes and use an easier system of editing. Eventually, you can also apply changes to other photos on the same image. One of the most important things to know is that not all computers have the same hardware specifications. Different brands can have different hardware and can have different processors. Most computers are built around one of two types of processors. The first type are the Intel x86 CPU architectures and the other are processors based on the ARM architecture. However, even if they're not equally powerful, the most common processors for graphics people working in Photoshop are Intel Pentium Pro and Intel Core i5 i5 processors. The other important thing to know is your monitor specification. The monitor that is best suited for your use is the one that matches your computer. Monitors can vary from the size of the screen, the width, and the height. To find the optimal balance between power and size, focus on your use-case while also considering the image resolution, how much you'll need on that monitor, where it'll be viewed, and the things you'll be working on. When it comes to the best monitors, I tend to recommend the Turbomax series . They're not as costly as the more popular calibration-certified flat panel monitors that will cost you an arm and a leg.

They are the size monitors for any computer, and offer users more than enough space for their use-case. If you're looking for something larger, the Miio 2.4 offers a 38" display. It is capable of a 3K resolution and boasts a 4K UHD display. Lastly, e3d0a04c9c

## Photoshop CC 2019 Version 20 Download free Serial Number {{ latest updaTe }} 2023

The list of top ten features is intriguing. The first, third, fifth and seventh on the list are legacy features—before they became more prominent. Photoshop has added a whopping few of these, still retaining the most basic and successful ones for the past few decades. All the top five features have seen significant improvements, but Adobe continues to refine its Photoshop features and gently improve them. We take a look at the top 10 Photoshop features from the previous five years — the features that have worked and needed to be retained. From a wider selection of tools like Painting and Adjustment Layers, to the ease of working with Smart Objects, these are the tools Photoshop users have embraced and understood. These are the tools that will help you in your work, and if you ask someone what tools they always use, these are the tools that will almost certainly feature. This year's list features five signature tools from the previous decade and five more that are still an essential part of Photoshop, and that we suspect will remain so for decades to come. A new feature in photography-Lightroom's new Library support in CC. Among the exciting new features in Photoshop CC 2019 are support for Lightroom's new Library view in Photoshop. Whether you're on a desktop or mobile computer and using an Apple Mac desktop or laptop, or a PC running Windows, you can see your most-used or frequently used photos, select them, and apply Lightroom adjustments right within Photoshop. Whether the biggest impact is its wider selection of tools, cloud-managed web galleries, or its sheer speed and sophistication, you will find Lightroom's new Library view in Photoshop an invaluable asset.

adobe photoshop 7.0 download reviews for windows 8.1 64 bit adobe photoshop full version free download for windows 8.1 adobe photoshop free download full version for windows 8.1 32 bit adobe photoshop express free download for windows 8.1 adobe photoshop 8.0 full version free download adobe photoshop version 8.0 free download adobe photoshop cs4 free download for windows 8.1 64 bit adobe photoshop for windows 8.1 free download full version adobe photoshop cs5 free download full version for windows 8.1 with crack

Since the launch of Photoshop, Adobe has listened to customers' feedback and have added amazing features including the Curvature Adjustment Tool, the Lightroom Link feature for seamless file transfers from related Canon digital camera RAW files, and the Refine Edge tool. Customers have also been asking for more ways to save their creation or work across devices, which is why this year will see Photoshop reach the Mac App Store for the first time via the launch of Photoshop 2018. Alongside all of the new features, Photoshop brings in a bunch of improvements and legacy fixes that have been collected over the years. There are some new features like Chromatic Aberration, lens corrections, support for JPEG XR and more. Adobe Arts & photography, powered by, Adobe MAX is a four-day celebration of creativity--an experience like no other. Hosted by the world's leading experts in the creative arts and photography, Adobe MAX is a place where photographers and creative thinkers come together to share their passion, their ideas, and their work. From October 22 to 25 Adobe MAX 2018 will gather 200,000 attendees and 10,000 speakers from around the world for unparalleled access to cutting-edge technology as well as support and growth of their creative careers. For more information about Adobe MAX, please visit the AdobeMAX website. Also on the chopping block is Adobe Content Standard, a code library of 12,000 royalty-free and commercial-use image files that Adobe shared last year across its creative software. The company is now in the process of transitioning Photoshop and other tools and services over to a PNG format, which should result in a noticeable reduction in memory usage and processing load, one of the chief complaints about Photoshop since its move from a native format in the late 1990s.

Flexible workflows help you express your creativity and make the most of your favorite software tools. Adobe also plans scripted automation of jobs that are currently done manually or regularly, and it offers tool presets, such as the ones for Effects Wizard, Goofy Foot, and Mag Squeeze Stare. Finally, it's also giving you the ability to clone objects directly from the Stabilizer Warp tool, or via Kupo's Smart Brush overhaul. Unfortunately, Photoshop doesn't have all the new features that Photoshop Edit does, but it's a great basic tool that does what you need without the need for heavy learning. Most of those planning to upgrade to future versions of Photoshop will not need to upgrade at all. With a few exceptions, most edition upgrades will not require you to reinstall the application. Photoshop CC can work side by side with Photoshop CS6. Requires Mac OS X v10.7.5 or later. Adobe has released a free upgrade to Adobe Photoshop CC from CS6. This will give you the ability to open, edit, and save in CS6 format. You'll find the file format converter in the Photoshop Plus Options and Support menu. In addition, you can personally tell us what features you want to hear about in future studies. Your suggestions have already helped us to consider topics on the most-liked content for the years of 2014 through 2018. The Adobe Research team has already begun to investigate potential future product directions from these studies. So, please take time to help us find out what Adobe can do better in the future. To help us plan, take the quick survey in this blog post. Thank you!

https://soundcloud.com/thimehydmo1984/sylvia-s-mader-biologija-ii-knyga-pdf https://soundcloud.com/starmynuphe1975/command-and-conquer-3-tiberium-war-crack-19 https://soundcloud.com/skobictekjyaz/coreldraw-graphics-suite-2020-crack-with-keygen https://soundcloud.com/agmelacy1978/neuroanatomia-funcional-y-clinica-de-jairo-bustamantezip https://soundcloud.com/brilnelnerbfi1989/new-release-pmdg-737ngx-dll-crack https://soundcloud.com/kittstseyr/numero-de-serie-adobe-premiere-pro-cs6-family https://soundcloud.com/datuahweem/baixar-windows-81-update-1-aio-x86-x64-pt-brasil-rar

Easily collaborate on spot-specific projects and still retain full editing power thanks to the new Content-Aware Fill and Make Adjustments in real time on projected displays. While the ability to combine content and edit from a browser is a fantastic feature for photographers

and active content creators, we see it being used by a broader audience around the world for a variety of tasks, such as taking notes, creating tickets, writing and peer-reviewing for a class project. Adobe has a strong history of innovating to add value to the creative workflow, and continues looking for the next thing-whether that's the next application that adds a new workflow to your toolbox, the next idea for a new feature or how the next-generation product will contribute to that next leg of innovation. So, no matter your current processes and way of working, Adobe is listening and hoping you have the same. With Photoshop CC—now also available as something called Photoshop CC+, the familiar photo-editing, graphic-design, and page-layout applications have been reorganized into a seamless, integrated experience called Photoshop cc (now called Photoshop CC, the apps name before the "+") or Photoshop CC+ (the apps name after the "+"). The divide previously existed between the Creative Cloud-only applications, and the standalone Photoshop Lightroom and Photoshop apps that were sold to consumers for use on their own computers. Photoshop CC+, a subscription-based program, contains six core Photoshop applications—creating, editing, retouching, web layout, site setup, and collaboration—along with an array of related tools such as Adobe Stock, Adobe Sensei, and Adobe Analytics.

As the premier vector editing tool, Adobe Illustrator offers a wealth of features and tools to craft impressive graphics, perfect for anyone who wants to produce designs and logos. It's even possible to use Illustrator to create complex, realistic images and animations. From its inception, Adobe Photoshop has been a market leader in digital painting, image-retouching, and image compositing. Photoshop CS4 brought powerful and innovative features to the table, such as a path-finder tool that makes it simple to draw precise straight or curved lines, and an advanced laver mask feature that'll help you turn an image into a full-blown collage, complete with masks. This book is divided into two sections. Chapter 1, "Your Talk" In it, author Photia Telkov gives us ten rules for conversing with babies. The first rule is: "Listen more than you talk, talk less than you listen." (I like that phrase, it feels like an epic battle with heroes.) The teacher then suggests "go somewhere guiet, where other people can't hear and even smell you. Give them your full attention and let them pull you with their eyes." She ends with the Elderly Rule: "Give others the chance to talk for a change. Don't be afraid of being quiet. If they need more time, give it to them." Rather than a direct competitor to Photoshop, Elements is positioned as an alternative to other graphics editors that lack many Photoshop's professional features. Using a range of workflow tools, Elements can help you fix and enhance your images, create composites, add effects and adjust color. The app is computer-based and requires the use of a web browser. Users can work with computer-based files or import photos from a drive.